# $\mathop{\rm LHT}\nolimits_{\rm E} \! X \, 2_\varepsilon$  font selection

# c Copyright 1994, L<sup>A</sup>TEX3 Project Team. All rights reserved.

June 1994

# Contents

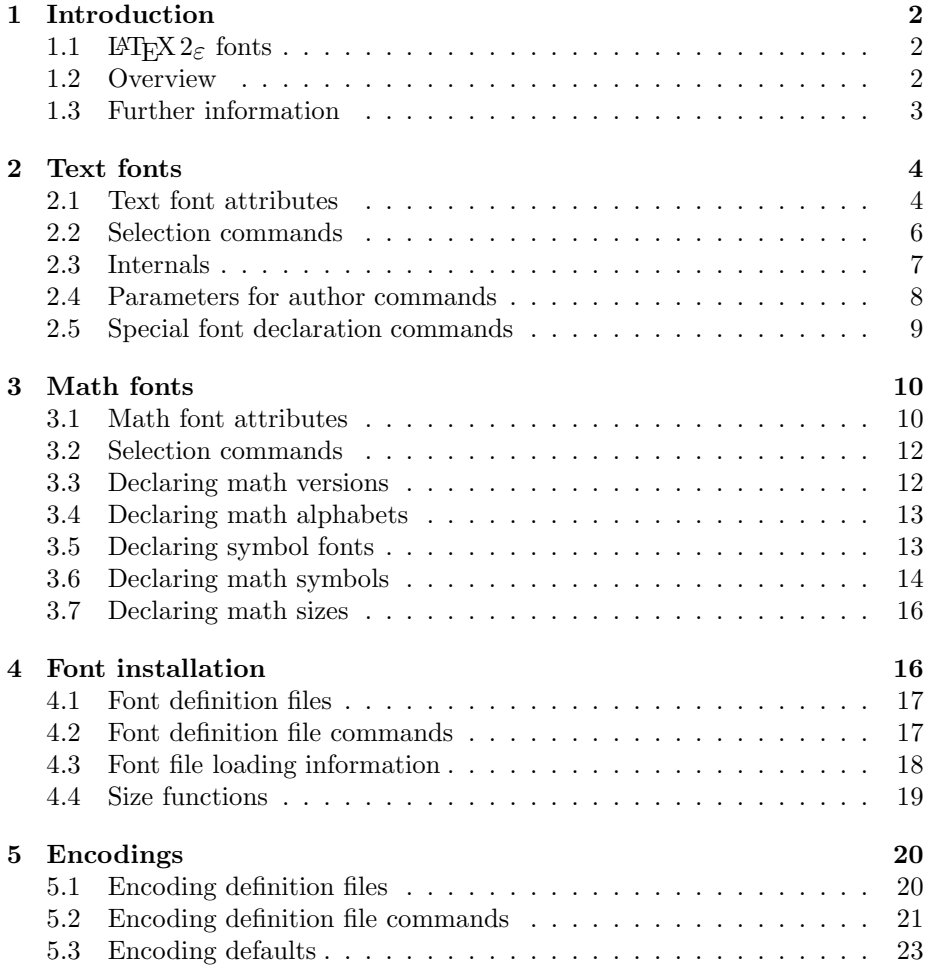

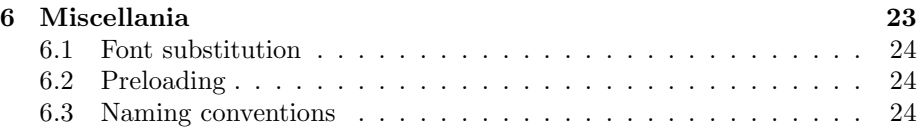

# 1 Introduction

This document describes the new font selection features of the L<sup>A</sup>TEX Document Preparation System. It is intended for package writers who want to write fontloading packages similar to times or latexsym. This document is only a brief introduction to the new facilities and is intended for package writers who are familiar with T<sub>EX</sub> fonts and L<sup>AT</sup>EX packages. It is *neither* a user-guide nor a reference manual for fonts in  $\mathbb{P}\mathbb{F} \times \mathbb{Z}_{\epsilon}$ .

# 1.1 LATEX  $2\varepsilon$  fonts

The most important difference between LATEX 2.09 and LATEX  $2\varepsilon$  is the way that fonts are selected. In L<sup>AT</sup>EX 2.09, the Computer Modern fonts were built into the L<sup>A</sup>TEX format, and so customizing L<sup>A</sup>TEX to use other fonts was a major effort.

In LAT<sub>EX</sub>  $2\varepsilon$ , very few fonts are built into the format, and there are commands to load new text and math fonts. Packages such as times or latexsym allow authors to access these fonts. This document describes how to write similar font-loading packages.

The LAT<sub>EX</sub>  $2_{\epsilon}$  font selection system was first released as the 'New Font Selection' Scheme' (NFSS) in 1989, and then in release 2 in 1993. LAT<sub>E</sub>X  $2\varepsilon$  includes NFSS release 2 as standard.

# 1.2 Overview

This document contains an overview of the new font commands of LATEX.

- Section 2 describes the commands for selecting fonts in classes and packages. It lists the five L<sup>A</sup>TEX font attributes, and lists the commands for selecting fonts. It also describes how to customize the author commands such as \textrm and \textit to suit your document design.
- Section 3 explains the commands for controlling LAT<sub>EX</sub> math fonts. It describes how to specify new math fonts and new math symbols.
- Section 4 explains how to install new fonts into LATEX. It shows how LATEX font attributes are turned into TEX font names, and how to specify your own fonts using font definition files.
- Section 5 discusses text font encodings. It describes how to declare a new encoding and how to define commands, such as  $\Delta E$  or  $\Upsilon$ , which have different definitions in different encodings, depending on whether ligatures, etc. are available in the encoding.
- Section 6 covers font miscellania. It describes how LATEX performs font substitution, how to customize fonts that are preloaded in the LATEX format, and the naming conventions used in L<sup>A</sup>TEX font selection.

### 1.3 Further information

For a general introduction to LATEX, including the new features of LATEX  $2\varepsilon$ , you should read  $BT\!F\!X$ : A Document Preparation System, Leslie Lamport, Addison Wesley, 2nd ed, 1994.

A more detailed description of the L<sup>A</sup>TEX font selection scheme is to be found in The ETEX Companion, Goossens, Mittelbach and Samarin, Addison Wesley, 1994.

The L<sup>A</sup>TEX font selection scheme is based on TEX, which is described by its developer in The TEXbook, Donald E. Knuth, Addison Wesley, 1986, revised in 1991 to include the features of TEX 3.

Sebastian Rahtz's psnfss software contains the software for using a large number of Type 1 fonts (including the Adobe Laser Writer 35 and the Monotype CD-ROM fonts) in LATEX. It should be available from the same source as your copy of L<sup>AT</sup><sub>E</sub>X.

The psnfss software uses fonts generated by Alan Jeffrey's fontinst software. This can convert fonts from Adobe Font Metric format into a format readable by L<sup>A</sup>TEX, including the generation of the .fd files described in Section 4. The fontinst software should be available from the same source as your copy of L<sup>A</sup>TEX.

Whenever practical, LAT<sub>EX</sub> uses the font naming scheme described in Filenames for fonts, Karl Berry, TUGboat 11(4), 1990.

The class-writer's guide  $\cancel{B}T_F X \mathcal{Z}_{\epsilon}$  for Class and Package Writers describes the new L<sup>A</sup>TEX features for writers of document classes and packages and is kept in clsguide.tex.

We are gradually turning the source code for LAT<sub>EX</sub> into a LAT<sub>EX</sub> document  $\angle BTFX$ : the program. This document includes an index of  $\angle BTFX$  commands and can be typeset from source2e.tex.

For more information about T<sub>E</sub>X and L<sup>AT</sup>EX, please contact your local T<sub>E</sub>X Users Group, or the international T<sub>EX</sub> Users Group, P. O. Box 869, Santa Barbara, CA 93102-0869, USA, Fax: +1 805 963 8358, E-mail: tug@tug.org.

# 2 Text fonts

This section describes the commands available to class and package writers for specifying and selecting fonts.

# 2.1 Text font attributes

Every text font in L<sup>A</sup>TEX has five attributes:

- encoding This specifies the order that characters appear in the font. The two most common text encodings used in LAT<sub>E</sub>X are Knuth's 'T<sub>E</sub>X text' encoding, and the 'T<sub>E</sub>X text extended' encoding developed by the  $T_F X$ Users Group members during a T<sub>E</sub>X Conference at Cork in 1990 (hence its informal name 'Cork encoding').
- family The name for a collection of fonts, usually grouped under a common name by the font foundry. For example, 'Adobe Times', 'ITC Garamond', and Knuth's 'Computer Modern Roman' are all font families.
- series How heavy or expanded a font is. For example, 'medium weight', 'narrow' and 'bold extended' are all series.
- shape The form of the letters within a font family. For example, 'italic', 'oblique' and 'upright' (sometimes confusingly called 'roman') are all font shapes.
- size The design size of the font, for example '10pt'.

The possible values for these attributes are given short acronyms by L<sup>A</sup>TEX. The most common values for the font encoding are:

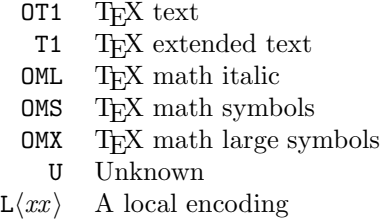

The 'local' encodings are intended for font encodings which are only locally available, for example a font containing a university logo in various sizes.

There are far too many font families to list them all, but some common ones are:

cmr Computer Modern Roman cmss Computer Modern Sans cmtt Computer Modern Typewriter cmm Computer Modern Math Italic cmsy Computer Modern Math Symbols cmex Computer Modern Math Extensions ptm Adobe Times phv Adobe Helvetica pcr Adobe Courier

The most common values for the font series are:

- m Medium
- b Bold
- bx Bold extended
- sb Semi-bold
- c Condensed

The most common values for the font shape are:

- n Normal (that is 'upright' or 'roman')
- it Italic
- sl Slanted (or 'oblique')
- sc Caps and small caps

The font size is specified as a dimension, for example 10pt or 1.5in or 3mm. These five parameters specify every LAT<sub>E</sub>X font, for example:

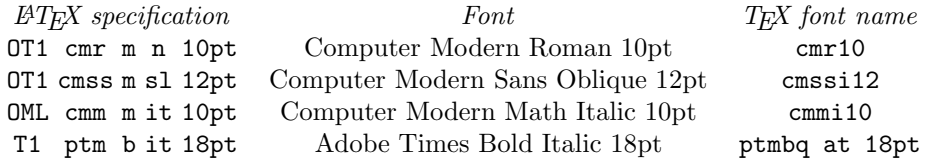

These five parameters are displayed whenever IATEX gives an overfull

box warning, for example:

Overfull \hbox (3.80855pt too wide) in paragraph at lines 314--318 []\OT1/cmr/m/n/10 Normally [] and [] will be iden-ti-cal,

The author commands for fonts set the five attributes:

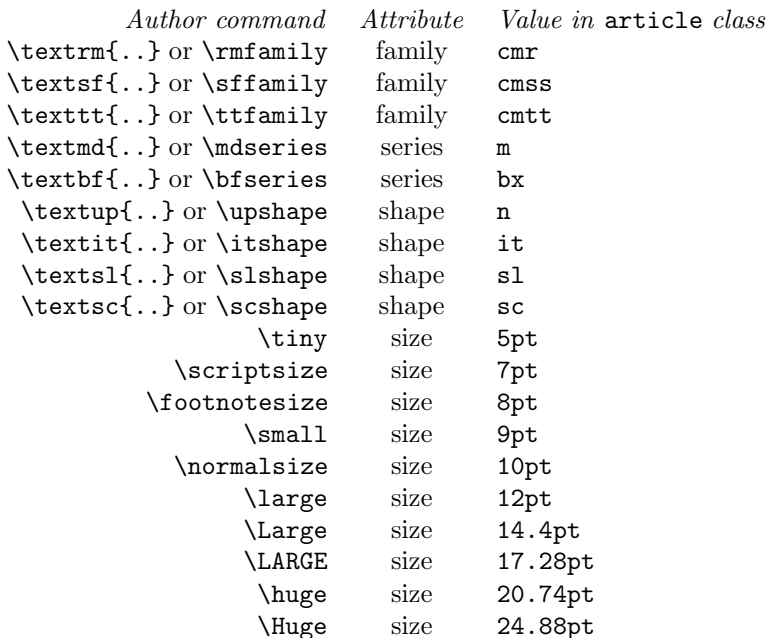

The values used by these commands are determined by the document class, using the parameters defined in Section 2.4.

Note that there are no author commands for selecting new encodings. These should be provided by packages, such as the fontenc package.

This section does not explain how LATEX font specifications are turned into TEX font names. This is described in Section 4.

# 2.2 Selection commands

The low-level commands used to select a text font are as follows.

```
\fontencoding {\langle encoding \rangle}\fontfamily {\frac{{family}}{\fontseries \{\langle series \rangle\}\fontshape \{\langle shape\rangle\}\fontsize {\langle size \rangle} {\langle baselineskip \rangle}
```
Each of these commands sets one of the font attributes; \fontsize also sets \baselineskip. The actual font in use is not altered by these commands, but the current attributes are used to determine which font to use after the next \selectfont command.

### \selectfont

Selects a text font, based on the current values of the font attributes.

Warning: there must be a **\selectfont** command immediately after any settings of the font parameters by (some of) the five  $\forall$  font $\langle$ *parameter* $\rangle$  commands, before any following text. For example, it is legal to say:

\fontfamily{ptm}\fontseries{b}\selectfont Some text.

but it is not legal to say:

\fontfamily{ptm} Some \fontseries{b}\selectfont text.

You may get unexpected results if you put text between a  $\forall$ font $\langle parameter \rangle$ command and a \selectfont.

```
\usefont {\{encoding\} {\{family\} {\{series\} {\{shape\}}
```
A short hand for the equivalent \font. . . commands followed by a call to \selectfont.

# 2.3 Internals

The current values of the font attributes are held in internal macros.

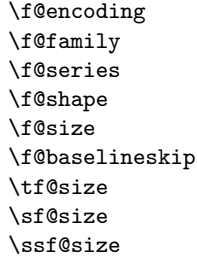

These hold the current values of the encoding, the family, the series, the shape, the size, the baseline skip, the main math size, the script math size and the scriptscript math size. The last four are accessible only within a formula; outside of it they may contain arbitrary values.

For example, to set the size to 12 without changing the baseline skip:

### \fontsize{12}{\f@baselineskip}

However, you should never alter the values of the internal commands directly; they must only be modified using the low-level commands like \fontfamily, \fontseries, etc. If you disobey this warning you might produce code that loops.

# 2.4 Parameters for author commands

The parameter values set by author commands such as \textrm and \rmfamily, etc. are not hard-wired into L<sup>A</sup>TEX; instead these commands use the values of a number of parameters set by the document class and packages. For example, \rmdefault is the name of the default family selected by \textrm and \rmfamily. Thus to set a document in Adobe Times, Helvetica and Courier, the document designer specifies:

```
\renewcommand{\rmdefault}{ptm}
\renewcommand{\sfdefault}{phv}
\renewcommand{\ttdefault}{pcr}
```
\encodingdefault \familydefault \seriesdefault \shapedefault

> The encoding, family, series and shape of the main body font. By default these are  $OT1$ ,  $\rm{default}$ , m and n. Note that since the default family is  $\rm{fault}$ , this means that changing \rmdefault will change the main body font of the document.

### \rmdefault \sfdefault \ttdefault

The families selected by \textrm, \rmfamily, \textsf, \sffamily, \texttt and \ttfamily. By default these are cmr, cmss and cmtt.

#### \bfdefault \mddefault

The series selected by \textbf, \bfseries, \textmd and \mdseries. By default these are bx and m. These values are suitable for the default families used. If other fonts are used as standard document fonts, for example, some PostScript fonts, it might be necessary to adjust the value of \bfdefault to b since only a few such families have 'bold extended' series. An alternative (taken for the fonts provided by psnfss) is to define silent substitutions from bx series to b series with special \DeclareFontShape declarations and the ssub size function, see Section 4.4.

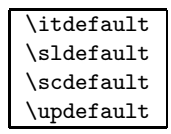

The shapes selected by \textit, \itshape, \textsl, \slshape, \textsc, \scshape, \textup and \upshape. By default these are it, sl, sc and n.

Note that there are no parameters for the size commands. These should be defined directly in class files, for example:

 $\verb|\renewcommand{\normalsize}{\font{10}{12}\selectfont}$ 

More elaborate examples (setting additional parameters when the text size is changed) can be found in classes.dtx the source documentation for the classes article, report, and book.

### 2.5 Special font declaration commands

\DeclareFixedFont  ${\langle cmd\rangle} {\{\langle cdp\rangle\} \ {\langle family\rangle\} \ {\langle seres\rangle\} \ {\langle shape\rangle\} \ {\langle size\rangle\} \}$ 

Declares command  $\langle cmd \rangle$  to be a font switch which selects the font that is specified by the attributes  $\langle cdp \rangle$ ,  $\langle family \rangle$ ,  $\langle series \rangle$ ,  $\langle shape \rangle$ , and  $\langle size \rangle$ .

The font is selected without any adjustments to baselineskip and other surrounding conditions.

This example makes {\picturechar .} select a small dot very quickly:

\DeclareFixedFont{\picturechar}{OT1}{cmr}{m}{n}{5}

```
\Delta \left\{ \langle cmd \rangle \right\} {\langle fomt-switches \rangle}
```
Declares command  $\langle cmd \rangle$  to be a font command with one argument. The current font attributes are locally modified by  $\langle font-switches \rangle$  and then the argument of  $\langle cmd \rangle$  is typeset in the resulting new font.

Commands defined by \DeclareTextFontCommand automatically take care of any necessary italic correction (on either side).

The following example shows how \textrm is defined by the kernel.

\DeclareTextFontCommand{\textrm}{\rmfamily}

To define a command that always typeset its argument in the italic shape of the main document font you could declare:

 $\label{thm:main} $$\DeclarerTextFontCommand_{\normal{t}^{\normal{hormal}(\normal{t}^{\normal{t}^{\normal{t}}(\normal{t}^{\normal{t}^{\normal{t}}(\normal{t}^{\normal{t}^{\normal{t}}(\normal{t}^{\normal{t}^{\normal{t}}(\normal{t}^{\normal{t}^{\normal{t}^{\normal{t}^{\normal{t}^{\normal{t}^{\normal{t}^{\normal{t}^{\normal{t}^{\normal{t}^{\normal{t}^{\normal{t}^{\normal{t}^{\normal{t}^{\normal{t}^{\normal{t}^{\normal{t}^{\normal{t}^{\normal{t}^{\normal{t}^{\normal$ 

This declaration can be used to change the meaning of a command; if  $\langle c m d \rangle$  is already defined, a log that it has been redefined is put in the transcript file.

### $\Delta$ Exploration (hereing in the switchilf  ${\langle cmd \rangle}$  { ${\langle next-switch \rangle}$ }

Declares command  $\langle cmd\rangle$  to be a font switch (i.e. used with the syntax  $\{\langle \text{cmd}\rangle \dots\}$  having the definition  $\langle \text{text-switch}\rangle$  when used in text and the definition  $\langle \text{math} \rangle$  when used in a formula. Math alphabet commands, like  $\mathcal{L}$  mathit, when used within  $\langle \mathcal{L} \rangle$  should not have an argument. Their use in this argument causes their semantics to change so that they here act as a font switch, as required by the usage of the  $\langle cmd \rangle$ .

This declaration is useful for setting up commands like \rm to behave as they did in LAT<sub>EX</sub> 2.09. We strongly urge you *not* to misuse this declaration to invent new font commands.

The following example defines \it to produce the italic shape of the main document font if used in text and to switch to the font that would normally be produced by the math alphabet \mathit if used in a formula.

```
\DeclareOldFontCommand{\it}{\normalfont\itshape}{\mathit}
```
This declaration can be used to change the meaning of a command; if  $\langle cmd \rangle$  is already defined, a log that it has been redefined is put in the transcript file.

# 3 Math fonts

This section describes the commands available to class and package writers for specifying math fonts and math commands.

# 3.1 Math font attributes

The selection of fonts within math mode is quite different to that of text fonts.

Some math fonts are selected explicitly by one-argument commands such as \mathsf{max} or \mathbf{vec}: these are called math alphabets. These math alphabet commands affect only the font used for letters and symbols of type \mathalpha (see Section 3.6); other symbols within the argument will be left unchanged. The predefined math alphabets are:

| Alphabet    | Description  | Example                               |
|-------------|--------------|---------------------------------------|
| \mathnormal | default      | abcXYZ                                |
| \mathrm     | roman        | abcXYZ                                |
| \mathbf     | bold roman   | abcXYZ                                |
| \mathsf     | sans serif   | abcXYZ                                |
| \mathit     | text italic  | abcXYZ                                |
| \mathtt     | typewriter   | abcXYZ                                |
| \mathcal    | calligraphic | $\mathcal{X} \mathcal{Y} \mathcal{Z}$ |

Other math fonts are selected implicitly by TEX for symbols, with commands such as  $\operatorname{op}$  (producing  $\oplus$ ) or with straight characters like > or +. Fonts containing such math symbols are called math symbol fonts. The predefined math symbol fonts are:

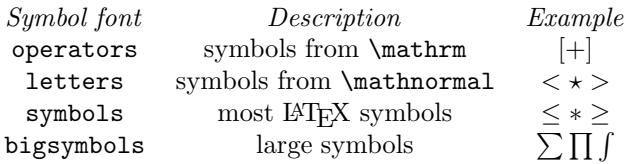

Some math fonts are both math alphabets and math symbol fonts, for example \mathrm and operators are the same font, and \mathnormal and letters are the same font.

Math fonts in  $\text{BTr}X$  have the same five attributes as text fonts: encoding, family, series, shape and size. However, there are no commands that allow the attributes to be individually changed. Instead, the conversion from math fonts to these five attributes is controlled by the math version. For example, the normal math version maps:

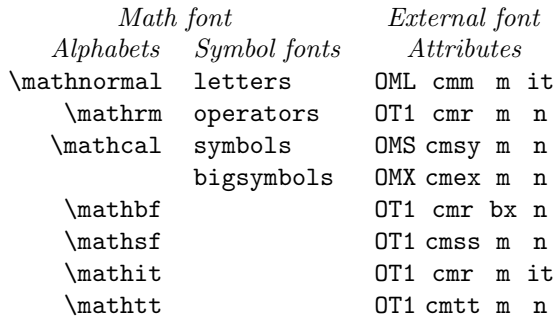

The bold math version is similar except that it contains bold fonts. The command \boldmath selects the bold math version.

Math versions can only be changed outside of math mode.

The two predefined math versions are:

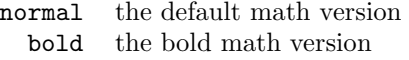

Packages may define new math alphabets, math symbol fonts, and math versions. This section describes the commands for writing such packages.

# 3.2 Selection commands

There are no commands for selecting symbol fonts. Instead, these are selected indirectly through symbol commands like **\oplus**. Section 3.6 explains how to define symbol commands.

```
\mathcal{\mathcal{math}}\mathcal{\mathcal{math}}\mathfrak{m}(\mathit{math})\mathbf{\langle \mathit{math} \rangle}\mathsf{{math}}\mathcal{\mathcal{m}(\mathbb{m})}\mathcal{matht}{\mathcal{math}}
```
Each math alphabet is a command which can only be used inside math mode. For example,  $x + \mathbf{y} + \mathbf{z}$  produces  $x + y + Z$ .

 $\mathcal{\text{version-name}}$ 

This command selects a math version; it can only be used outside math mode. For example, \boldmath is defined to be \mathversion{bold}.

### 3.3 Declaring math versions

```
\DeltaDeclareMathVersion {\langle version-name \rangle}
```
Defines  $\langle version-name \rangle$  to be a math version.

The newly declared version is Initialized with the defaults for all symbol fonts and math alphabets declared so far (see the commands \DeclareSymbolFont and \DeclareMathAlphabet).

If used on an already existing version, an information message is written to the transcript file and all previous \SetSymbolFont or \SetMathAlphabet declarations for this version are overwritten by the math alphabet and symbol font defaults, i.e. one ends up with a virgin math version.

Example:

\DeclareMathVersion{normal}

### 3.4 Declaring math alphabets

\DeclareMathAlphabet  ${\langle \textit{math-alpha} \rangle }$  { $\langle \textit{cdp} \rangle$ }  ${\langle \textit{family} \rangle }$  { $\langle \textit{series} \rangle$ }  ${\langle \textit{shape} \rangle }$ }

Defines  $\langle \mathit{math-alpha} \rangle$  to be a new math alphabet.

The arguments  $\langle cdp \rangle$   $\langle family \rangle$   $\langle series \rangle$   $\langle shape \rangle$  are the default values for this math alphabet in all math versions; these can be reset later for a particular math version by a **\SetMathAlphabet** command. If  $\langle shape \rangle$  is empty then the  $\langle \mathit{math-alph} \rangle$  is declared to be invalid in all versions, unless it is set by a later \SetMathAlphabet command.

Checks that  $\langle math\text{-}alph \rangle$  can be used and that  $\langle \text{cdp} \rangle$  is a valid encoding scheme.

In these examples,  $\text{10}$  is defined everywhere but  $\text{baz}$ , by default, is defined nowhere.

```
\DeclareMathAlphabet{\foo}{OT1}{cmtt}{m}{n}
\DeclareMathAlphabet{\baz}{OT1}{}{}{}
```

```
\Set{math-alpha+b} {\{version-name\}}{\{\langle \textit{cdp} \rangle\}} {\{\langle \textit{samily} \rangle\}} {\{\langle \textit{series} \rangle\}} {\{\langle \textit{shape} \rangle\}}
```
Changes, or sets, the font for the math alphabet  $\langle \textit{math-alph} \rangle$  in math version  $\langle version-name \rangle$  to  $\langle cdp \rangle$   $\langle family \rangle$   $\langle series \rangle$   $\langle shape \rangle$ .

Checks that  $\langle \textit{math-alph} \rangle$  is a math alphabet,  $\langle \textit{version-name} \rangle$  is a math version and  $\langle cdp \rangle$  is a known encoding scheme.

This example defines \baz for the 'normal' math version only:

```
\SetMathAlphabet\baz{normal}{OT1}{cmss}{m}{n}
```
Note that this declaration is not used for all math alphabets: Section 3.5 describes \DeclareSymbolFontAlphabet, which is used to set up math alphabets contained in fonts which have are declared as symbol fonts.

### 3.5 Declaring symbol fonts

\DeclareSymbolFont  ${\langle \text{sym-font-name} \rangle}$   ${\langle \text{def} \rangle}$   ${\langle \text{family} \rangle}$   ${\langle \text{series} \rangle}$   ${\langle \text{shape} \rangle}$ 

Defines  $\langle \textit{sym-font-name} \rangle$  to be a new symbol font.

The arguments  $\langle cdp \rangle$   $\langle family \rangle$   $\langle series \rangle$   $\langle shape \rangle$  are the default values for this symbol font in all math versions; these can be reset later for a particular math version by a \SetSymbolFont command.

Checks that  $\langle sym\text{-}font\text{-}name \rangle$  can be used and that  $\langle cdp \rangle$  is a declared encoding scheme.

For example, the following sets up the first four standard math symbol fonts:

```
\DeclareSymbolFont{operators}{OT1}{cmr}{m}{n}
\DeclareSymbolFont{letters}{OML}{cmm}{m}{it}
\DeclareSymbolFont{symbols}{OMS}{cmsy}{m}{n}
\DeclareSymbolFont{largesymbols}{OMX}{cmex}{m}{n}
```

```
\SetSymbolFont \{\langle sym-font-name\rangle\} \{\langle version \ name\rangle\}{\{\langle \textit{cdp} \rangle\}} {\{\langle \textit{samily} \rangle\}} {\{\langle \textit{series} \rangle\}} {\{\langle \textit{shape} \rangle\}}
```
Changes the symbol font  $\langle sym\text{-}font\text{-}name \rangle$  for math version  $\langle version \text{ }name \rangle$  to  $\langle cdp \rangle$   $\langle family \rangle$   $\langle series \rangle$   $\langle shape \rangle$ .

Checks that  $\langle sym-font-name \rangle$  is a symbol font,  $\langle version~name \rangle$  is a known math version and  $\langle cdp \rangle$  is a declared encoding scheme.

For example, the following come from the set up of the 'bold' math version:

```
\SetSymbolFont{operators}{bold}{OT1}{cmr}{bx}{n}
\SetSymbolFont{letters}{bold}{OML}{cmm}{b}{it}
```
 $\DeclareSymbolFontAlpha bet { $(math-hah\$  {{sym-font-name}}$ 

Allows the previously declared symbol font  $\langle sym\text{-}font\text{-}name \rangle$  to be also the math alphabet  $\langle id \rangle$  (in all math versions).

This declaration should be used in preference to \DeclareMathAlphabet and \SetMathAlphabet when a math alphabet is the same as a symbol font; this is because it makes better use of the limited number (only  $16$ ) of T<sub>E</sub>X's math groups.

Checks that  $\langle \textit{math-alpha} \rangle$  can be defined and that  $\langle \textit{sym-font-name} \rangle$  is a symbol font.

Example:

```
\DeclareSymbolFontAlphabet{\mathrm}{operators}
\DeclareSymbolFontAlphabet{\mathcal}{symbols}
```
# 3.6 Declaring math symbols

\DeclareMathSymbol  ${\{symbol\}}$   ${\{type\}}$   ${\{sym-font-name\}}$   ${\{sllot\}}$ 

The  $\langle symbol \rangle$  can be either a single character such as ' $\rangle$ ', or a macro name, such as \sum.

Defines the  $\langle symbol \rangle$  to be a math symbol of type  $\langle type \rangle$  in slot  $\langle slot \rangle$  of symbol font  $\langle sym\text{-}font\text{-}name \rangle$ . The  $\langle type \rangle$  can be given as a number or as a command:

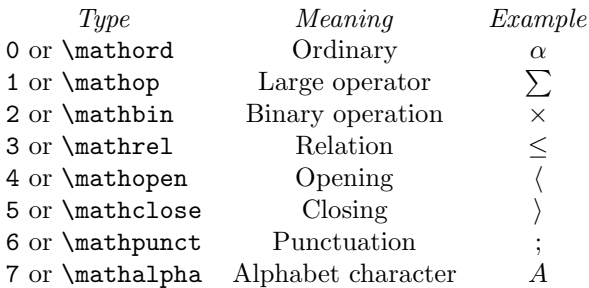

Only symbols of type **\mathalpha** will be affected by math alphabet commands: within the argument of a math alphabet command they will produce the character in slot  $\langle slot \rangle$  of that math alphabet's font. Symbols of other types will always produce the same symbol (within one math version).

 $\Delta$  >  $\Delta$ previously defined to be a math symbol. It also checks that the  $\langle sym\text{-}font\text{-}name \rangle$ is a declared symbol font.

Example:

```
\DeclareMathSymbol{\alpha}{0}{letters}{"0B}
\DeclareMathSymbol{\lessdot}{\mathbin}{AMSb}{"0C}
\DeclareMathSymbol{\foo}{\mathalpha}{AMSb}{"0C}
```
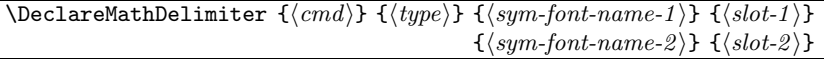

Defines  $\langle cmd \rangle$  to be a math delimiter where the small variant is in slot  $\langle slot-1 \rangle$ of symbol font  $\langle sym\text{-}font\text{-}name\text{-}1\rangle$  and the large variant is in slot  $\langle slot-2\rangle$  of symbol font  $\langle sym\text{-}font\text{-}name\text{-}2\rangle$ . Both symbol fonts must have been declared previously.

Checks that  $\langle sym\text{-}font\text{-}name\text{-}i \rangle$  are both declared symbol fonts.

If T<sub>E</sub>X is not looking for a delimiter,  $\langle cmd \rangle$  is treated just as if it had been defined with  $\DeclareMathSymbol$  using  $\langle type \rangle$ ,  $\langle sym-font-name-1 \rangle$  and  $\langle slot-1 \rangle$ . In other words, if a command is defined as a delimiter then this automatically defines it as a math symbol.

Example:

```
\DeclareMathDelimiter{\langle}{\mathopen}{symbols}{"68}
                                         {largesymbols}{"0A}
```
\DeclareMathAccent  ${\langle \langle \mathit{cmd} \rangle}$   ${\langle \langle \mathit{type} \rangle}$   ${\langle \langle \mathit{sym-font-name} \rangle}$   ${\langle \langle \mathit{slot} \rangle}$ 

Defines  $\langle cmd \rangle$  to act as a math accent.

The accent character comes from slot  $\langle slot \rangle$  in  $\langle sym-font-name \rangle$ . The  $\langle type \rangle$ can be either \mathord or \mathalpha; in the latter case the accent character changes font when used in a math alphabet.

Example:

\DeclareMathAccent{\acute}{\mathalpha}{operators}{"13} \DeclareMathAccent{\vec}{\mathord}{letters}{"7E}

\DeclareMathRadical  ${\langle \langle \mathit{cmd} \rangle \rangle}$   ${\langle \langle \mathit{sym-font-name-1} \rangle}$   ${\langle \mathit{slot-1} \rangle}$  ${\{\langle sym\text{-}font\text{-}name\text{-}2 \rangle\}}$   ${\{\langle slot\text{-}2 \rangle\}}$ 

Defines  $\langle cmd \rangle$  to be a radical where the small variant is in slot  $\langle slot-1 \rangle$  of symbol font  $\langle sym-font-name-1\rangle$  and the large variant is in slot  $\langle slot-2\rangle$  of symbol font  $\langle sym-font-name-2\rangle$ . Both symbol fonts must have been declared previously.

Example (probably the only use for it!):

\DeclareMathRadical{\sqrt}{symbols}{"70}{largesymbols}{"70}

### 3.7 Declaring math sizes

#### $\Delta$ ExameMathSizes { $\{t-size\}$  { $\{mt-size\}$ } { $\{s-size\}$ } { $\{ss-size\}$ }

Declares that  $\langle mt-size \rangle$  is the math text size,  $\langle s-size \rangle$  is the script size and  $\langle ss\text{-}size \rangle$  the scriptscript size to be used in math, when  $\langle t\text{-}size \rangle$  is the current text size. For text sizes for which no such declaration is given the script and scriptscript size will be calculated and then fonts are loaded for the calculated sizes or the best approximation (this may result in a warning message).

Normally,  $\langle t\text{-size}\rangle$  and  $\langle mt\text{-size}\rangle$  will be identical; however, if, for example, PostScript text fonts are mixed with bit-map math fonts then you may not have available a  $\langle mt-size \rangle$  for every  $\langle t-size \rangle$ .

Example:

\DeclareMathSizes{13.82}{12.4}{10}{7}

# 4 Font installation

This section explains how LATEX's font attributes are turned into TEX font specifications.

### 4.1 Font definition files

The description of how LATEX font attributes are turned into TEX fonts is usually kept in a font definition (.fd) file. The .fd file for family  $\langle family \rangle$  in encoding  $\langle cdp \rangle$  is called  $\langle cdp \rangle$  family). fd, for example OT1cmr.fd for Computer Modern Roman or T1ptm.fd for Adobe Times.

Whenever LAT<sub>EX</sub> encounters an encoding/family combination that it does not know (e.g. if the document designer says \fontfamily{ptm}\selectfont) then L<sup>A</sup>TEX attempts to load the appropriate .fd file. "Not known" means: there was no \DeclareFontFamily declaration issued for this encoding/family combination.

The declarations in the .fd file are then responsible for telling LATEX how to load fonts for that encoding/family combination. If the .fd file could not be found, a warning is issued and font substitutions are made.

The .fd files should contain only commands from the next section. Note that those commands can also be used outside an .fd file: they can be put in package or class files, or even in the preamble of a document.

### 4.2 Font definition file commands

 $\Psi$  \ProvidesFile{ $\{file-name\}$  [ $\{release-info\}$ ]

The .fd file should announce itself with a \ProvidesFile command, as described in  $\mathbb{H}T_F X \mathbb{2}_{\epsilon}$  for Class and Package Writers. For example:

\ProvidesFile{T1ptm.fd}[1994/06/01 Adobe Times font definitions]

#### $\Delta$ PeclareFontFamily  ${\cdots}$  { $\{\langle \gamma \rangle\}$  { $\{\langle \delta \rangle\}$ }

Declares a font family  $\langle family \rangle$  to be available in encoding scheme  $\langle cdp \rangle$ .

The  $\langle loading\text{-}settings\rangle$  are executed immediately after loading any font with this encoding and family.

Checks that  $\langle cdp \rangle$  was previously declared.

This example refers to the Computer Modern Typewriter font family in the Cork encoding:

### \DeclareFontFamily{T1}{cmtt}{\hyphenchar\font=-1}

Each .fd file should contain exactly one \DeclareFontFamily command, and it should be for the appropriate encoding/family combination.

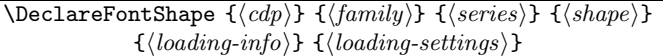

Declares a font shape combination; here  $\langle$ loading-info $\rangle$  contains the information that combines sizes with external fonts. The syntax of  $\langle loading-info \rangle$  is complex and is described in Section 4.3 below.

The  $\langle loading\text{-}settings\rangle$  are executed after loading any font with this font shape. They are executed immediately after the 'loading-settings' which were declared by \DeclareFontFamily and so they can be used to overwrite the settings made at the family level.

```
\DeclareFontShape {\langle \langle \textit{cdp} \rangle} {\{\langle \textit{family} \rangle\}} {\langle \textit{series} \rangle} {\{\langle \textit{shape} \rangle\}}{\{loading\text{-}info\}} {\{loading\text{-}option\}}
```
Declares a font shape combination; here  $\langle$ loading-info $\rangle$  contains the information that combines sizes with external fonts. The syntax is complex and is described in Section 4.3 below.

The  $\langle loading\text{-}options\rangle$  are used as above; they allow overwriting, for this particular shape, of the general loading options made at the family level.

Checks that  $\langle cdp \rangle + \langle family \rangle$  was previously declared via \DeclareFontFamily.

Example:

```
\DeclareFontShape{OT1}{cmr}{m}{sl}{%
          5-8 sub * cmr/m/n
          <8> cmsl8
          <9> cmsl9
          <10> <10.95> cmsl10
          <12> <14.4> <17.28> <20.74> <24.88> cmsl12
          }{}
```
An .fd file can contain any number of \DeclareFontShape commands, which should be for the appropriate  $\langle cdp \rangle$  and  $\langle family \rangle$ .

# 4.3 Font file loading information

The information which tells LATEX exactly which font (.tfm) files to load is contained in the  $\langle loading\text{-}info\rangle$  part of a **\DeclareFontShape** declaration. This part consists of one or more  $\{fontshape-dec\}$ s, each of which has the following form:

```
\langlefontshape-decl\rangle ::= \langle size\text{-}infos \rangle\langle font\text{-}info \rangle\langle size\text{-}infos \rangle ::= \langle size\text{-}infos \rangle \langle size\text{-}info \rangle | \langle size\text{-}info \rangle\langle size\text{-}info \rangle ::= \text{``<''} \langle number\text{-}or\text{-}range \rangle \text{``>''}\langle font\text{-}info\rangle ::= [\langle size\text{-}function\rangle "*"] [\text{``[" }\langle optarg\rangle "]"] \langle fontarg\rangle
```
The  $\langle number-or-range \rangle$  denotes the size or size-range for which this entry applies.

If it contains a hyphen it is a range: lower bound on the left (if missing, zero implied), upper bound on the right (if missing,  $\infty$  implied). For ranges, the upper bound is not included in the range and the lower bound is.

Examples:

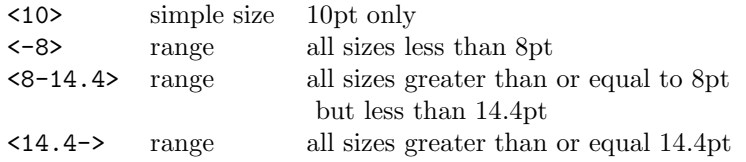

If more than one  $\langle size\text{-}info \rangle$  entry follows without any intervening  $\langle font\text{-}info \rangle$ , they all share the next  $\langle font-info \rangle$ .

The  $\langle size\text{-}function \rangle$ , if present, handles the use of  $\langle font\text{-}info \rangle$ . If not present, the 'empty'  $\langle size\text{-}function \rangle$  is assumed.

All the  $\langle size\text{-}info \rangle$  are inspected in the order in which they appear in the font shape declaration. If a  $\langle size\text{-}info \rangle$  matches the requested size, its  $\langle size\text{-}function \rangle$ is executed. If \external@font is non-empty afterwards this process stops, otherwise the next  $\langle size\text{-}info \rangle$  is inspected. (See also **\DeclareSizeFunction.)** 

If this process does not lead to a non-empty \external@font, LATEX tries the nearest simple size. If the entry contains only ranges an error is returned.

### 4.4 Size functions

LATEX provides the following size functions, whose 'inputs' are  $\langle$  fontarg $\rangle$  and  $\langle optarg \rangle$  (when present).

- " (empty) Load the external font  $\langle f\right)$  at the user-requested size. If  $\langle optarg \rangle$  is present, it is used as the scale-factor.
- s Like the empty function but without terminal warnings, only loggings.
- **gen** Generates the external font from  $\langle f_{\text{on}} \rangle$  followed by the user-requested size, e.g. <8> <9> <10> gen \* cmtt
- sgen Like the 'gen' function but without terminal warnings, only loggings.
- sub Tries to load a font from a different font shape declaration given by  $\langle fontarg \rangle$  in the form  $\langle family \rangle/\langle series \rangle/\langle shape \rangle$ .

ssub Silent variant of 'sub', only loggings.

- subf Like the empty function but issues a warning that it has to substitute the external font  $\langle fontarg \rangle$  because the desired font shape was not available in the requested size.
- ssubf Silent variant of 'subf', only loggings.
- fixed Load font  $\langle fontarg \rangle$  as is, disregarding the user-requested size. If present,  $\langle optarg \rangle$  gives the "at ... pt" size to be used.

sfixed Silent variant of 'fixed', only loggings.

Examples for the use of most of the above size functions can be found in the file cmfonts.fdd—the source for the standard .fd files describing the Computer Modern fonts by Donald Knuth.

#### $\Delta$ ExploreSizeFunction { $\langle name \rangle$ } { $\langle code \rangle$ }

Declares a size-function  $\langle name \rangle$  for use in **\DeclareFontShape** commands. The interface is still under development but there should be no real need to a define new size functions.

The  $\langle code \rangle$  is executed when the size or size-range in **\DeclareFontShape** matches the user-requested size.

The arguments of the size-function are automatically parsed and placed into  $\mathcal{C}$  \mandatory@arg and \optional@arg for use in  $\langle code \rangle$ . Also available, of course, is \f@size, which is the use- requested size.

To signal success  $\langle code \rangle$  must define the command  $\texttt{et}$  and  $\texttt{cont}$  to contain the external name and any scaling options (if present) for the font to be loaded.

This example sets up the 'empty' size function (simplified):

```
\DeclareSizeFunction{}
        {\edef\external@font{\mandatory@arg\space at\f@size}
```
# 5 Encodings

This section explains how to define new encodings.

# 5.1 Encoding definition files

Users can select new font encodings using the fontenc package. The fontenc package has options for encodings; the last option becomes the default encoding. For example, to use the OT2 (Washington University Cyrillic encoding) and T1 encodings, with T1 as the default, an author types:

### \usepackage[OT2,T1]{fontenc}

This package loads the encoding definition files  $(\langle ENC \rangle \text{enc.def files})$  for each font encoding given as an option but not already declared; it also sets \encodingdefault to be the last encoding in the option list.

L<sup>A</sup>TEX currently predefines the OT1 and T1 text encodings, and provides the files OT1enc.def and T1enc.def. Other encoding set-ups might be added to the distribution at a later stage.

Thus the example above loads the file OT2enc.def and sets \encodingdefault to T1.

The  $\langle ENC \rangle$  enc.def files should contain only commands from Section 5.2. As with the font definition file commands, it is also possible (although normally not necessary) to use these declarations directly

within a class or package file.

# 5.2 Encoding definition file commands

### $\Psi$  \ProvidesFile{ $\langle file-name \rangle$ }[ $\langle release-info \rangle$ ]

The  $\langle ENC \rangle$ enc.def file should announce itself with a \ProvidesFile command, described in  $\mathcal{B}T_F X \mathcal{Z}_{\epsilon}$  for Class and Package Writers. For example:

\ProvidesFile{OT2enc.def} [1994/06/01 Washington Univ. Cyrillic encoding]

\DeclareFontEncoding  ${\langle \langle \text{ch} \rangle}$  { ${\langle \text{text-settings} \rangle}$ }

Declares a new encoding scheme  $\langle cdp \rangle$ .

The  $\text{text-settings}$  are declarations which are executed every time \selectfont changes the encoding to be  $\langle cdp \rangle$ .

The  $\langle \text{math-settings} \rangle$  are similar but are for math alphabets. They are executed whenever a math alphabet with this encoding is called.

Spaces within the arguments are ignored to avoid surplus spaces in the document. If a real space is necessary use **\space**.

Example:

\DeclareFontEncoding{OT1}{}{}

Some author commands need to change their definition depending on which encoding is currently in use. For example, in the OT1 encoding, the letter 'Æ'

is in slot "1D, whereas in the T1 encoding it is in slot "C6. So the definition of \AE has to change depending on whether the current encoding is OT1 or T1. The following commands allow this to happen.

\DeclareTextCommand  ${\cal{m}} \$  { $\langle cmb \rangle$ } [ $\langle num \rangle$ ] [ $\langle default \rangle$ ]  ${\cal{m}}$ 

This command is like \newcommand, except that it defines a command which is specific to one encoding. For example, the definition of  $\a$  in the OT1 encoding is:

\DeclareTextCommand{\aa}{OT1}{{\accent23a}}

\DeclareTextCommands takes the same optional arguments as \newcommand.

The resulting command is robust, even if its  $\langle definition \rangle$  is fragile.

It does not produce an error if the command has already been defined but logs the redefinition in the transcript file.

#### \DeclareTextSymbol  ${\langle cmd\rangle}$ }  ${\langle ddp\rangle}$   ${\langle slot\rangle}$

This command defines a text symbol with slot  $\langle slot \rangle$  in the encoding. For example, the definition of  $\$ ss in the OT1 encoding is:

#### \DeclareTextSymbol{\ss}{OT1}{25}

It does not produce an error if the command has already been defined but logs the redefinition in the transcript file.

### \DeclareTextAccent  ${\langle \langle cmd \rangle \rangle}$   ${\langle \langle slot \rangle \rangle}$

This command declares a text accent, with the accent taken from slot  $\langle slot \rangle$  in the encoding. For example, the definition of  $\Upsilon$  in the OT1 encoding is:

\DeclareTextAccent{\"}{OT1}{127}

It does not produce an error if the command has already been defined but logs the redefinition in the transcript file.

### \DeclareTextComposite  ${\langle cmd\rangle} {\{\langle cdp\rangle\}}$   ${\langle lefter\rangle} {\{\langle slot\rangle\}}$

This command declares that the composite letter formed from applying  $\langle cmd\rangle$ to  $\langle letter \rangle$  is defined to be simply slot  $\langle slot \rangle$  in the encoding. The  $\langle letter \rangle$  should be a single letter (such as  $a$ ) or a single command (such as  $\iota$ i).

For example, the definition of  $\vee$  {a} in the T1 encoding could be declared like this:

\DeclareTextComposite{\'}{T1}{a}{225}

The  $\langle cmd \rangle$  should have been previously declared with **\DeclareTextAccent**, or as a one-argument \DeclareTextCommand.

# 5.3 Encoding defaults

\DeclareFontEncodingDefaults  ${\langle \textit{text-settings} \rangle}$  { $\langle \textit{math-settings} \rangle$ }

Declares  $\langle \text{text-}settings \rangle$  and  $\langle \text{math-}settings \rangle$  for all encoding schemes. These are executed before the encoding scheme dependent ones are executed so that one can use the defaults for the major cases and overwrite them if necessary using \DeclareFontEncoding.

If \relax is used as an argument, the current setting of this default is left unchanged.

This example is used by amsfonts.sty for accent positioning; it changes only the math settings:

```
\DeclareFontEncodingDefaults{\relax}{\def\accentclass@{7}}
```
\DeclareFontSubstitution  ${\langle \langle dq \rangle} {\{\langle \langle \rangle\} \ {\langle \langle \rangle\} \ {\langle \langle \rangle\rangle\} \}$ 

Declares the default values for font substitution which will be used when a font with encoding  $\langle cdp \rangle$  should be loaded but no font can be found with the current attributes.

These substitutions are local to the encoding scheme because the encoding scheme is never substituted! They are tried in the order  $\langle shape \rangle$  then  $\langle series \rangle$ and finally  $\langle family \rangle$ .

If no defaults are set up for an encoding, the values given by \DeclareErrorFont are used.

The font specification for  $\langle cdp \rangle \langle family \rangle \langle series \rangle \langle shape \rangle$  must have been defined by \DeclareFontShape before the \begin{document} is reached.

Example:

\DeclareFontSubstitution{T1}{cmr}{m}{n}

# 6 Miscellania

This section covers the remaining font commands of LAT<sub>EX</sub>.

### 6.1 Font substitution

\DeclareErrorFont  ${\langle \langle \textit{cdp} \rangle}$   ${\langle \langle \textit{simily} \rangle}$   ${\langle \langle \textit{size} \rangle}$   ${\langle \langle \textit{shape} \rangle}$   ${\langle \langle \textit{size} \rangle}$ 

Declares  $\langle cdp \rangle$   $\langle family \rangle$   $\langle series \rangle$   $\langle shape \rangle$  to be the font shape used in cases where the standard substitution mechanism fails (i.e. would loop). For the standard mechanism see the command \DeclareFontSubstitution above.

The font specification for  $\langle cdp \rangle \langle family \rangle \langle series \rangle \langle shape \rangle$  must have been defined by \DeclareFontShape before the \begin{document} is reached.

Example:

\DeclareErrorFont{OT1}{cmr}{m}{n}{10}

#### \fontsubfuzz

This parameter is used to decide whether or not to produce a terminal warning if a font size substitution takes place. If the difference between the requested and the chosen size is less than \fontsubfuzz the warning is only written to the transcript file. The default value is 0.4pt. This can be redefined with \renewcommand, for example:

\renewcommand{\fontsubfuzz}{0pt} % always warn

### 6.2 Preloading

\DeclarePreloadSizes { $\cdots$ } { $\{family\rangle\}$  { $\{shep\}$  { $\{size-list\rangle\}$ }

Specifies the fonts that should be pre-loaded by the format. These commands should be put in a preload.cfg file, which is read in when the LATEX format is being built. Read preload.dtx for more information on how to built such a configuration file.

Example:

\DeclarePreloadSizes{OT1}{cmr}{m}{sl}{10,10.95,12}

# 6.3 Naming conventions

- Math alphabet commands all start with  $\mathcal{L}$ ... examples are  $\mathcal{L}$ , \mathcal, etc.
- The text font changing commands with arguments all start with  $\texttt{text...}$ : e.g. \textbf and \textrm. The exception to this is \emph, since it occurs very commonly in author documents and so deserves a shorter name.

• Names for encoding schemes are strings of up to three letters, all upper case. The L<sup>AT</sup>EX3 project reserves the use of encodings starting with T (standard 256-long text encodings), M (standard 256-long math encodings), S (standard 256-long symbol encodings), OT (standard 128-long text encodings) and OM (standard 128-long math encodings). Please do not use the above starting letters for non-portable encodings. If new standard encoding emerge then we shall add them in a later release of LAT<sub>E</sub>X.

Encoding schemes which are local to a site should start with L.

- Font family names should contain up to five lower case letters. Where possible, these should conform to the Filenames for fonts font naming scheme.
- Font series names should contain up to four lower case letters.
- Font shapes should contain up to two letters lower case.
- Names for symbol fonts are built from lower and upper case letters with no restriction.

Whenever possible, you should use the series and shape names suggested in The  $\cancel{E}$ T<sub>E</sub>X Companion since this will make it easier to combine new fonts with existing fonts.

# References

- [1] Michel Goossens, Frank Mittelbach and Alexander Samarin. The  $\cancel{B}T_F X$ Companion. Addison-Wesley, Reading, Massachusetts, 1994.
- [2] Donald E. Knuth. Typesetting concrete mathematics. TUGboat, 10(1):31– 36, April 1989.
- [3] Leslie Lamport.  $\cancel{B}T_F X$ : A Document Preparation System. Addison-Wesley, Reading, Massachusetts, second edition, 1994.